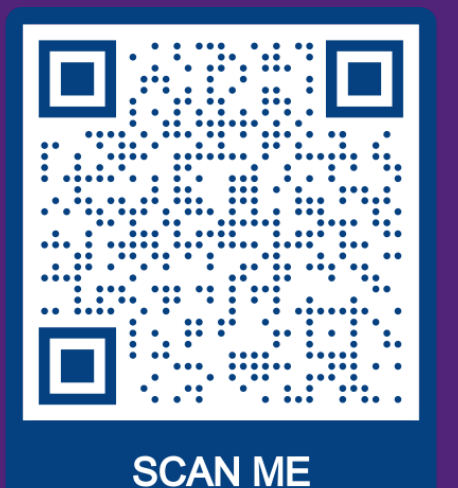

# bmstdr: Bayesian Modeling of Spatio-Temporal Data with R

**Sujit Sahu**

University of Southampton, UK

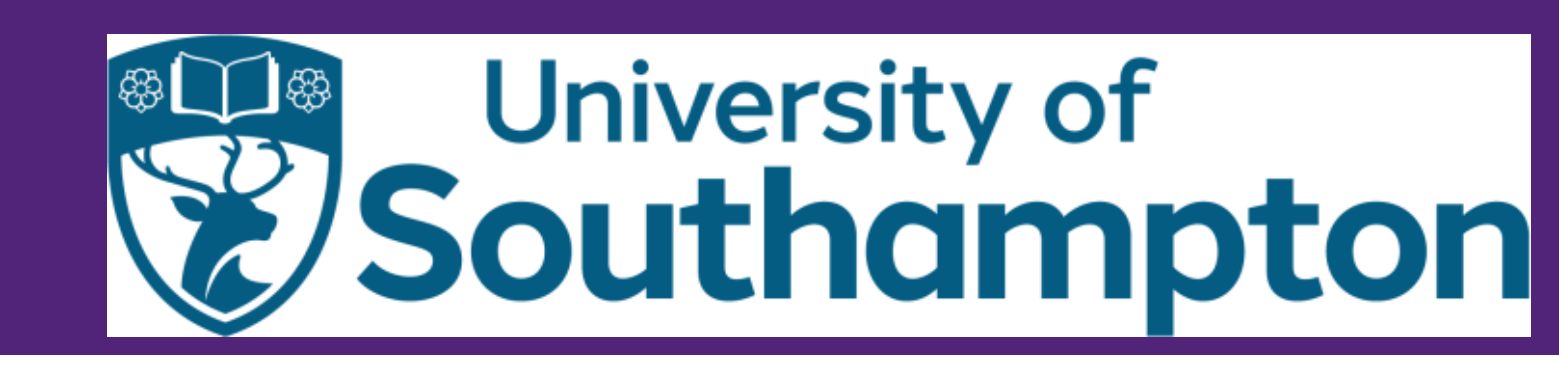

`hapman & Hall/CRC Interdisciplinary S

**Bayesian Modeling of Spatio-Temporal Data** with  $R$ 

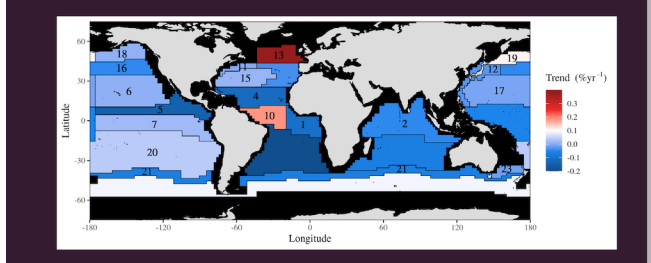

**CRC** CRC Pres

Sujit K. Sahu

The R package bmstdr facilitates Bayesian modeling of point referenced and areal unit spatial and spatio-temporal data. Using multiple packages, it allows model choice and validation as the user wishes to. The user does not need to write any package specific code.

bmstdr model fitting functions. Abbreviations: GP (Gaussian Process), GPP (Predictive GP), AR (AutoRegressive), BYM (Besag, York and Mollié).

- $\blacksquare$  Model:  $\mathbf{Y} = X\beta + \mathbf{w} + \epsilon$ , details in §6 of BMSTDR.
- Typical model fitting call requires the arguments: package, data, and formula and behaves like **lm**.

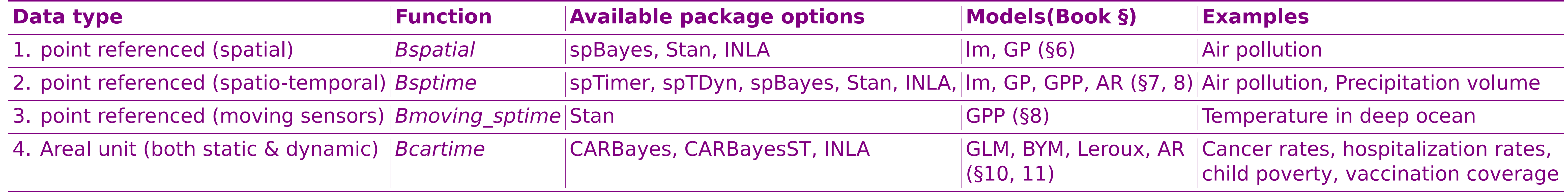

 $\bullet$  Model:  $\mathbf{Y}_t = X_t \boldsymbol{\beta} + \mathbf{w}_t + \boldsymbol{\epsilon}_t$ , details in §7 and §8. Each column in Table 1 is output of a call such as:

## 1. Bspatial: Point referenced spatial data modeling

M1 **<- Bspatial**(**package**="spBayes", **data**=nyspatial, **formula**=yo3 ∼ xmaxtemp+xwdsp+ xrh, coordtype="utm", **coords**=4:5, prior.phi=c(0.005, 2), mchoice=TRUE, N=5000, burn.in=1000, scale.transform="NONE", validrows=c(8,11,12,14,18,21,24,28)) **print**(M1); **summary**(M1); **residuals**(M1); **plot**(M1); **coef**(M1)

Figure 1. Pollution monitoring sites in New York and validation plot generated by Bspatial.

## 2. Bsptime: Point referenced spatio-temporal data modeling

M2 **<- Bsptime**(**package**="stan",**data**=nysptime, **formula**=y8hrmax ∼ xmaxtemp+xwdsp+xrh, coordtype="utm", **coords**=4:5, scale.transform="SQRT", validrows=**sample**(1736, 496))

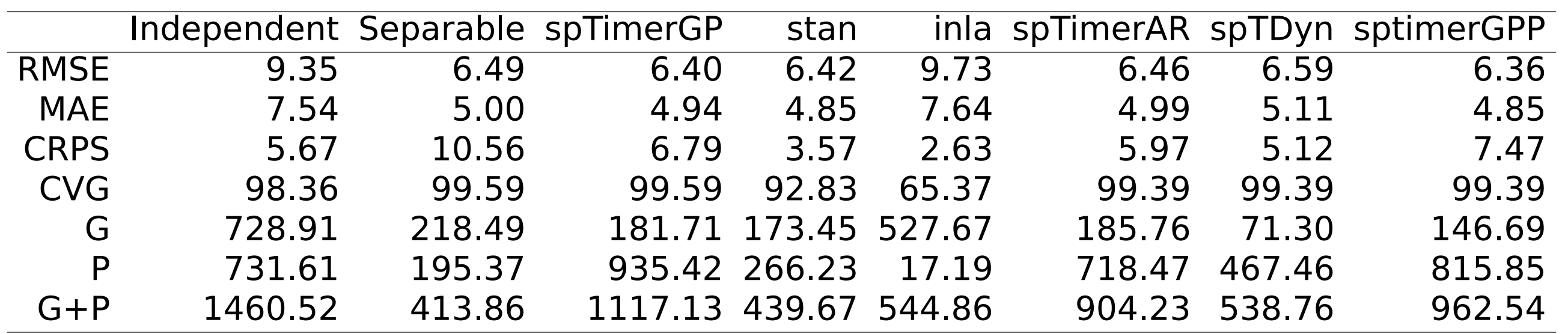

Table 1. Validation statistics for different models implemented using different packages.

Theory details are in the book. Code and data are online.

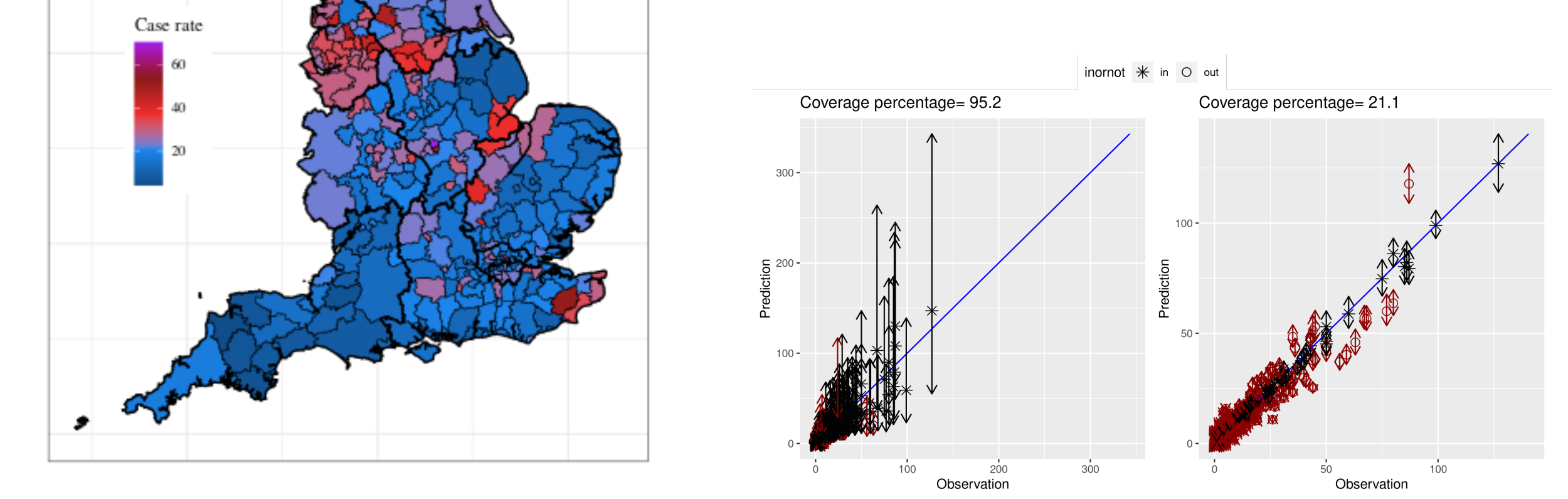

### 3. Bmoving\_sptime: Modeling data from moving sensors

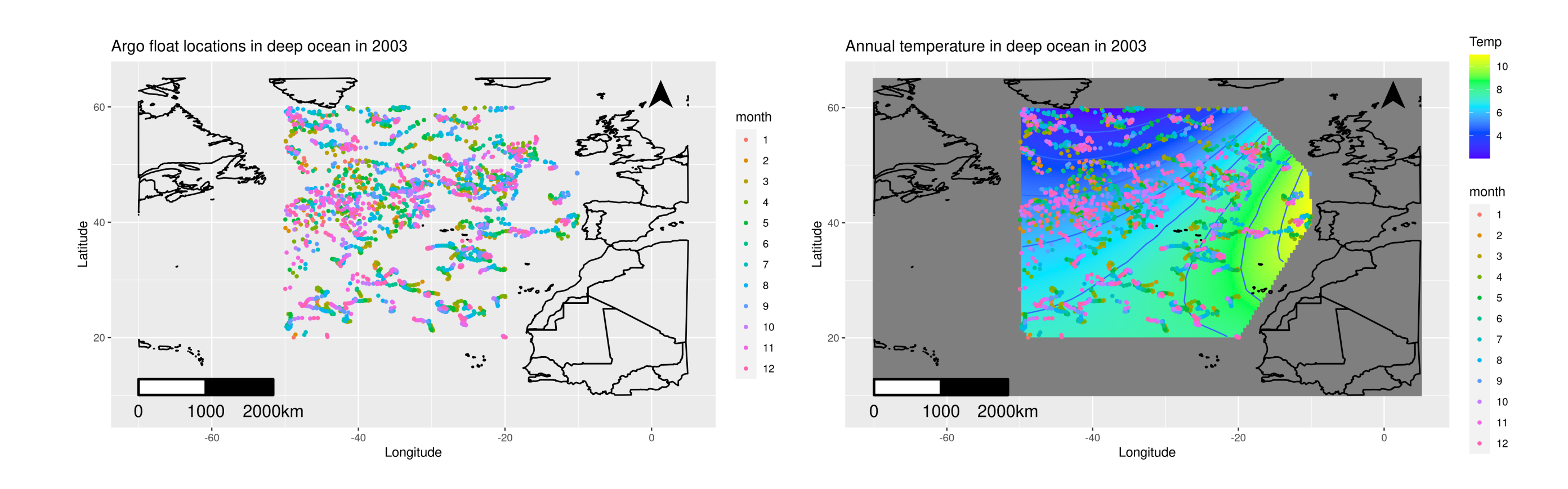

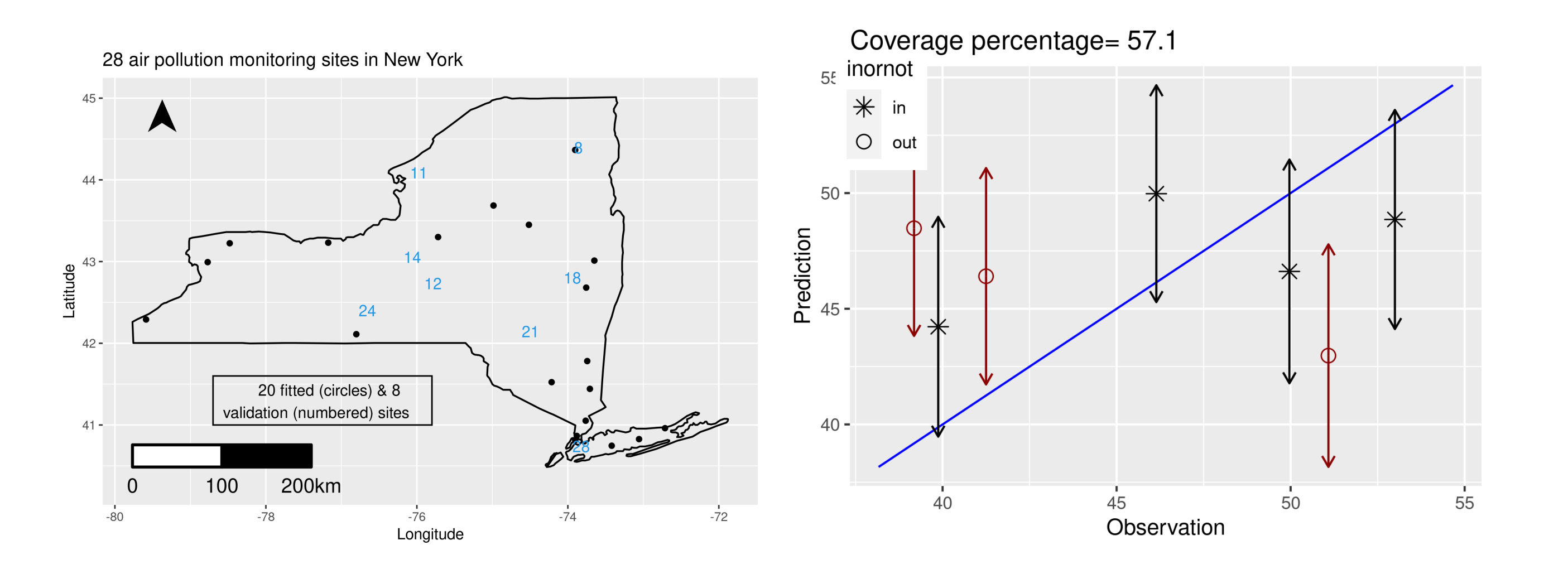

Figure 2. Locations of moving sensors and interpolated temperature map of the deep ocean

Model data from Argo-floats in the North Atlantic. Fitted by Bmoving\_sptime implemented in Stan. Details are in §8 of the BMSTDR book.

## 4. Bcartime: CAR modeling of areal (static & dynamic) data

We model Covid-19 death data from 313 English areas for 20 weeks and validate 10% data, see §10.

M4 **<- Bcartime**( **package**="inla", **model**=c("bym", "ar1"), **data**=engdeaths, **formula**= covid ∼ jsa, scol="spaceid", tcol="Weeknumber", W=Weng, validrows=**sample**(6260, 626))}

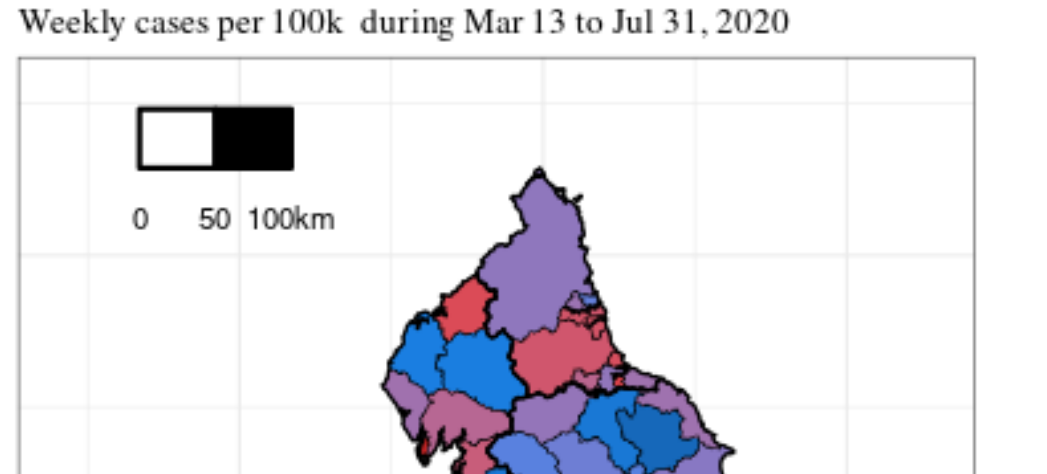

Figure 3. Validation plots for models based on CARBayesST and INLA packages.

Bcartime also includes most of the CARBayes & CARBayesST fitting functions for areal data (§11).

Only required to change a few arguments in the model fitting call (see §10 and 11).

[sujitsahu.com](https://www.sujitsahu.com) ISBA 2022 (Montreal) [S.K.Sahu@soton.ac.uk](mailto:S.K.Sahu@soton.ac.uk)